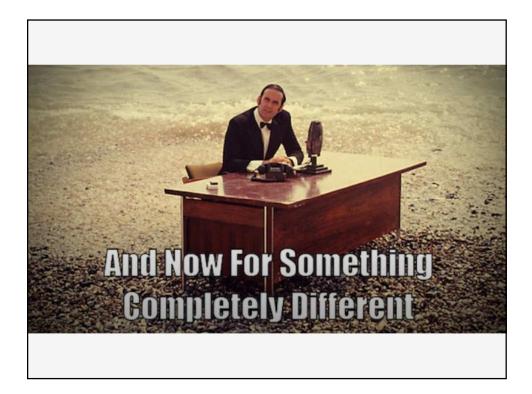

A Python programming primer for biologists (Named after *Monty Python's Flying Circus* & designed to be fun to use) Systems Biology/Bioinformatics Edward Marcotte, Univ of Texas at Austin In bioinformatics, you often want to do completely new analyses. Having the ability to program a computer opens all sorts of research opportunities. Plus, it's fun!

Most bioinformatics researchers use a scripting language, such as Python, Perl, or R, rather than a compiled language like C++

These languages are not the fastest, not the slowest, nor best, nor worst languages, but they're easy to learn and write, and for many reasons, are well-suited to bioinformatics.

We'll spend the next 2 lectures introducing <u>Python</u> to give you a sense for the language and help introduce the basics of algorithms.

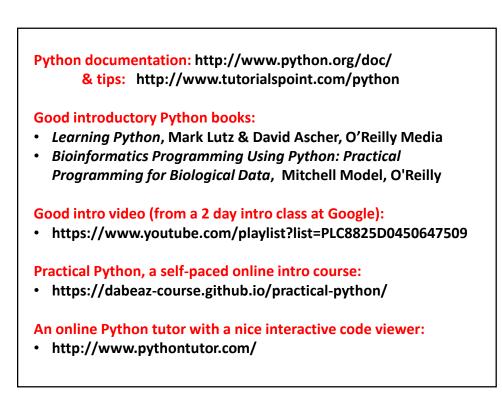

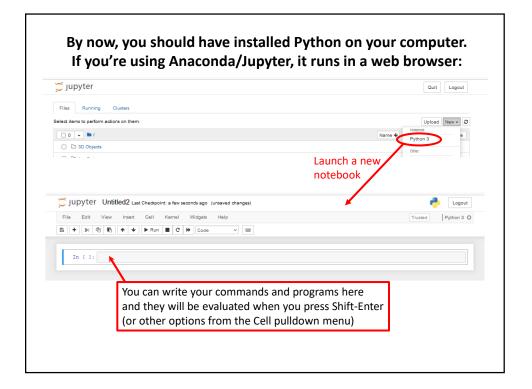

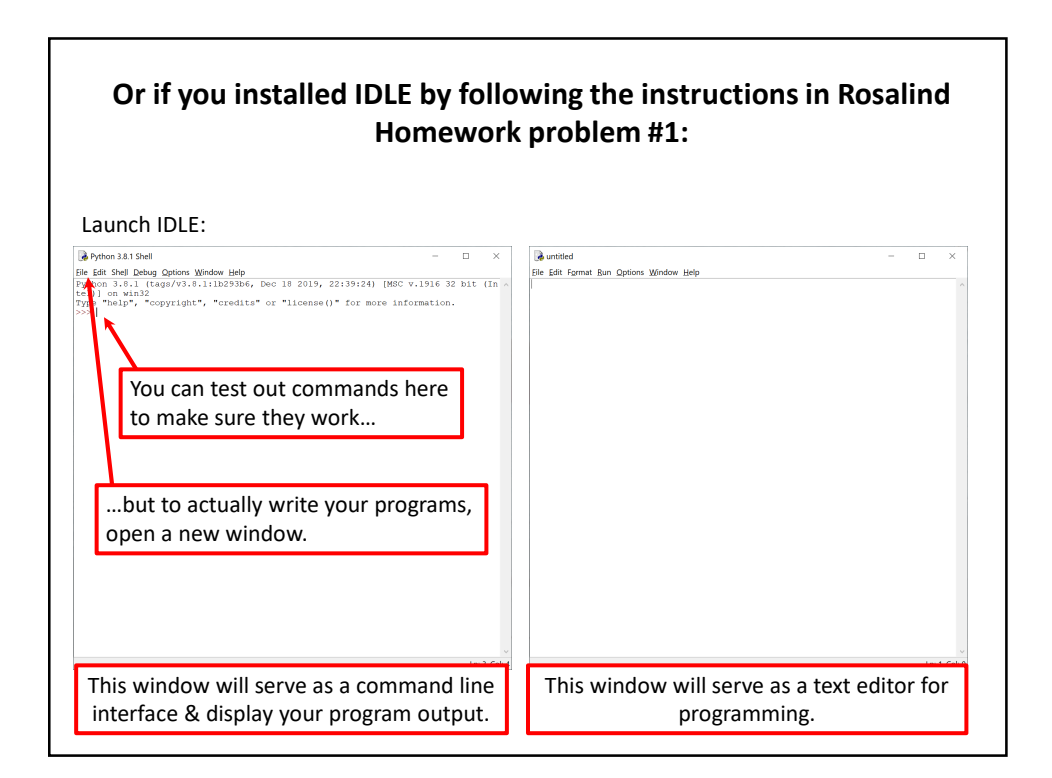

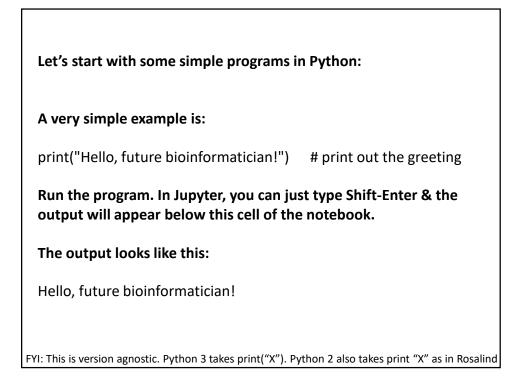

| A slightly more sophisticated version                                                | on:                                                                                                    |
|--------------------------------------------------------------------------------------|----------------------------------------------------------------------------------------------------|
| name = input("What is your name? ")<br>print("Hello, future bioinformatician " + nai | <ul><li># asks a question and saves the answer</li><li># in the variable "name"</li><li>me + "!") # print out the greeting</li></ul> |
| When you run it this time, the outp                                                  | out looks like:                                                                                                    |
| What is your name?                                                                   |                                                                                                    |
| If you type in your name, followed print:                                            | by the enter key, the program will                                                                                                   |
| Hello, future bioinformatician Alice!                                                |                                                                                                    |
| FYI: Python 2.x uses raw_input() instead of input()                                  |                                                                                                    |

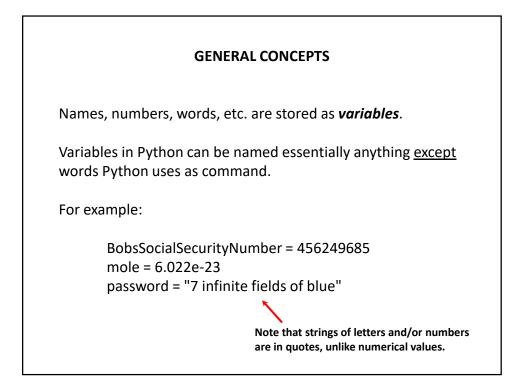

| LISTS                                                                                                    |
|----------------------------------------------------------------------------------------------------|
| Groups of variables can be stored as lists.<br>A list is a <u>numbered</u> series of values,<br>like a <u>vector</u> , an <u>array</u> , or a <u>matrix</u> . |
| Lists are variables, so you can name them just as you would name any other variable.                                                                          |
| Individual elements of the list can be referred to using [] notation:                                                                                         |
| The list nucleotides might contain the elements<br>nucleotides[0] = "A"<br>nucleotides[1] = "C"<br>nucleotides[2] = "G"<br>nucleotides[3] = "T"               |
| (Notice the numbering starts from zero. This is standard in Python.)                                                                                          |

| DICTIONARIES                                                                                                    |
|----------------------------------------------------------------------------------------------------|
| A VERY useful variation on lists is called a <i>dictionary</i> or <i>dict</i> (sometimes also called a <i>hash</i> ).                 |
| → Groups of values indexed not with numbers (although they could be) but with other values.                                           |
| Individual hash elements are accessed like array elements:                                                                            |
| For example, we could store the genetic code in a hash named <i>codons</i> , which might contain 64 entries, one for each codon, e.g. |
| codons["ATG"] = "Methionine"<br>codons["TAG"] = "Stop codon"<br>etc                                                                   |

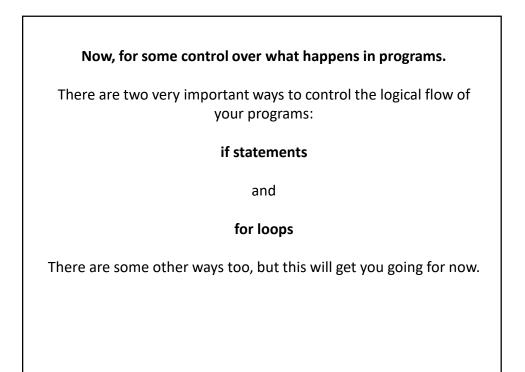

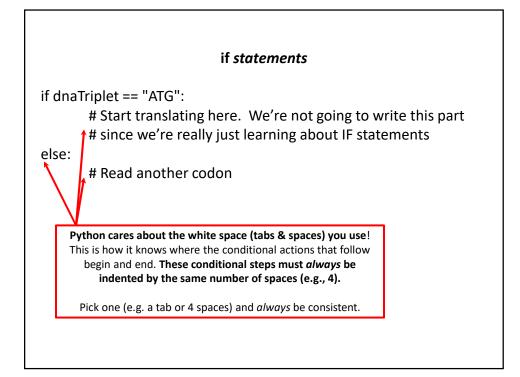

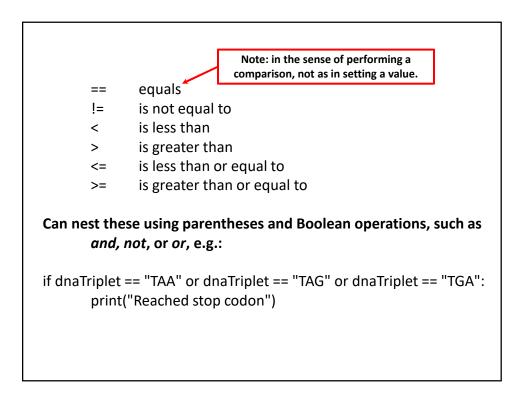

## for loops

Often, we'd like to perform the same command repeatedly or with slight variations.

For example, to calculate the mean value of the number in an array, we might try:

Take each value in the array in turn. Add each value to a running sum. Divide the total by the number of values.

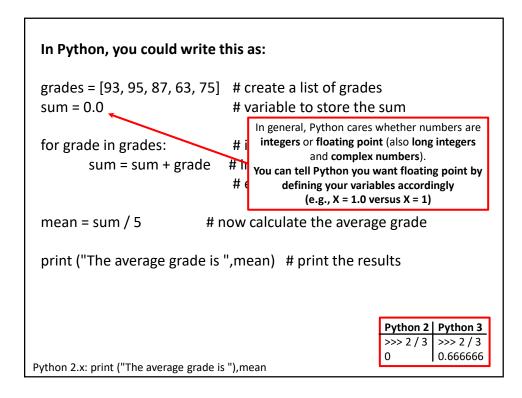

In general, Python will perform most mathematical operations, e.g.

| multiplication | (A * B)  |
|----------------|----------|
| division       | (A / B)  |
| exponentiation | (A ** B) |
| etc.           |          |

There are lots of advanced mathematical capabilities you can explore later on.

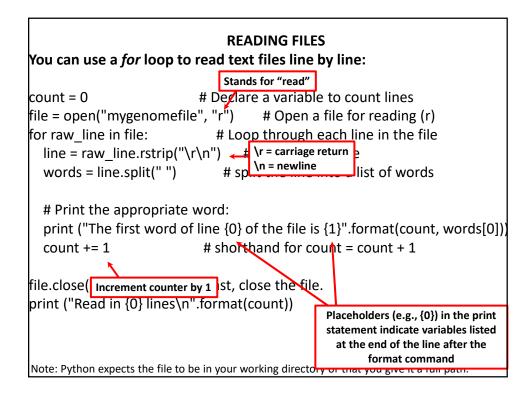

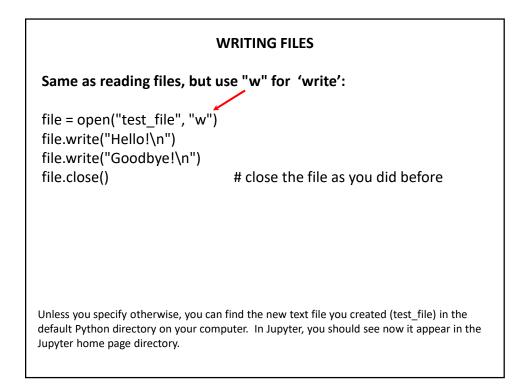

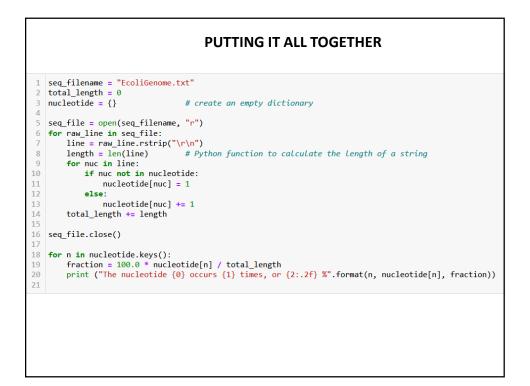

Let's choose the input DNA sequence in the file to be the genome of *E. coli*, available the class web site (& originally from the **Entrez** genomes web site)

Running the program produces the output:

The nucleotide A occurs 1142742 times, or 24.62 % The nucleotide G occurs 1177437 times, or 25.37 % The nucleotide C occurs 1180091 times, or 25.42 % The nucleotide T occurs 1141382 times, or 24.59 %

So, now we know that the four nucleotides are present in roughly equal numbers in the *E. coli* genome.

One really important aspect of Python is that there are literally *thousands* of existing libraries of pre-written functions that you can use to make life easier

Some examples you might use at some point are:

Numpy for numerical analyses (https://numpy.org/)
Scipy for scientific computation (https://scipy.org/)
BioPython for biological data analysis (https://biopython.org/)
Matplotlib for data visualization (https://matplotlib.org/)
Scikit-image for image processing (https://scikit-image.org/)

Many are preinstalled with Python (like numpy and scipy), but if not, open the Anaconda Powershell Prompt & type:

pip install biopython

That's it! Now you should have access to BioPython

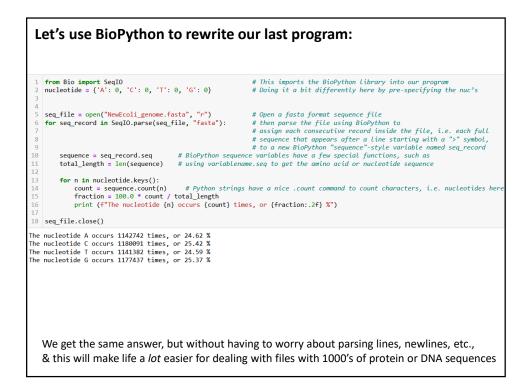

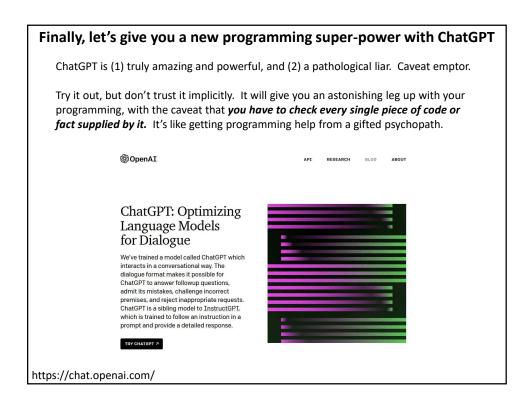

At this stage, I don't want you to rely on it, especially if you're just getting started and don't know enough to recognize when it's wrong. *Please* don't ask it write full programs for you or answer homework problems.

However, a few things you might find helpful at this stage:

(1) Ask it to explain a line of code to you

 $\rightarrow$  "What does this command do?"

- (2) Ask it to explain programming syntax, suggest an alternative syntax, or a more compact way to perform the same task
- (3) Debugging, debugging, debugging. Give it your code (if there's not too much to it) and ask it to debug.

Just as an example, here's what chatGPT offers if we give it the example code for reading a file from 5 slides back.

| E         | Can you explain how the following Python code works?                                                                                                    |          |                        |
|-----------|----------------------------------------------------------------------------------------------------|----------|------------------------|
|           | count = 0       # Declare a variable to count lines         file = open("mygenomefile", "r")       # Open a file for reading (r)         for raw_line in file:       # Loop through each line in the file         line = raw_line.rstrip("\r\n")       # Remove newline         words = line.split("")       # split the line into a list of words |          |                        |
|           | # Print the appropriate word:<br>print ("The first word of line {0} of the file is {1}*.format(count, words[0]])<br>count += 1                                                                                                    |          |                        |
|           | file.close() # Last, close the file.<br>print ("Read in {0} lines\n".format(count))                                                                                                    |          |                        |
| \$        | This Python code reads a file called "mygenomefile" line by line, and for each line it does the $^{- \dot{\Box} - \dot{I}}$ following:                                                                                                    | Ţ        |                        |
|           | <ol> <li>Removes the newline characters ("\r\n") from the end of the line using `rstrip()`.</li> <li>Splits the line into a list of words using `split()`.</li> </ol>                                                                                                    |          |                        |
|           | <ol> <li>Prints the first word of the line, along with the line number (starting from 0).</li> <li>Increments the `count` variable by 1.</li> </ol>                                                                                                    |          |                        |
|           | After all the lines have been processed, the code closes the file and prints the total number of lines read.                                                                                                    |          |                        |
|           | Here is a breakdown of each line of the code:                                                                                                    |          |                        |
|           |                                                                                                    | >        | etc<br>(for<br>several |
| ChatGPT [ | Jec 15 Version. Free Research Preview. Our goal is to make AI systems more natural and safe to interact with. Your feedback will help us                                                                                                    | improve. | pages)                 |

| <ul> <li>Can you write a more compact version of the program?</li> <li>Certainly! Here is a more compact version of the program that achieves the same result.</li> <li>Copy code</li> <li>count = 0</li> <li>with open('mygenomefile", "r") as f:<br/>for line in f:<br/>words = line.split()</li> <li>print(f"The first word of line (count) of the file is (words[0])")</li> <li>count += 1</li> <li>print(f"Read in (count) lines")</li> </ul> Here is a breakdown of the changes made: <ul> <li>The 'open()' function is called using the 'with' statement, which automatically closes the file after the block of code is executed.</li> <li>The 'raw_line' variable is not needed, because the 'for' loop already removes newline characters.</li> <li>The 'format()' method is replaced with f-strings, which provide a more concise and readable way to insert values into strings.</li> <li>Ihope this helps! Let me know if you have any questions.</li> </ul> |    |                                                                                          |
|----------------------------------------------------------------------------------------------------|----|------------------------------------------------------------------------------------------|
| <pre>Copy code<br/>count = 0<br/>with open("mygenomefile", "r") as f;<br/>for line in f;<br/>words = line.split()<br/>print(f"fread in {count} of the file is {words[0]}"<br/>count += 1<br/>print(f"Read in {count} lines")</pre><br>Here is a breakdown of the changes made:<br>• The `open()` function is called using the `with` statement, which automatically closes<br>the file after the block of code is executed.<br>• The `open()` function is called using the `with` statement, which automatically closes<br>the file after the block of code is executed.<br>• The `open()` method is not needed, because the `for` loop already removes newline<br>characters.<br>• The `format()` method is replaced with f-strings, which provide a more concise and<br>readable way to insert values into strings.                                                                                                    | E  | Can you write a more compact version of the program?                                     |
| <pre>count = 0 with open("mygenomefile", "r") as f; for line in f: words = line.split() print(f"The first word of line {count} of the file is {words[0]}") count += 1 print(f"Read in {count} lines") Here is a breakdown of the changes made:     The 'open()' function is called using the 'with' statement, which automatically closes the file after the block of code is executed.     The 'raw_line' variable is not needed, so it was removed and the 'line' variable was used directly.     The 'rstrip()' method is not needed, because the 'for' loop already removes newline characters.     The 'format()' method is replaced with f-strings, which provide a more concise and readable way to insert values into strings.</pre>                                                                                                    | \$ | Certainly! Here is a more compact version of the program that achieves the same result:  |
| <pre>with open("mygenomefile", "r") as f:<br/>for line in f:<br/>words = line.split()<br/>print(f"The first word of line {count} of the file is {words[0]}")<br/>count += 1<br/>print(f"Read in {count} lines")<br/>Here is a breakdown of the changes made:<br/>• The `open()` function is called using the `with` statement, which automatically closes<br/>the file after the block of code is executed.<br/>• The `open()` function is called using the `with` statement, which automatically closes<br/>the file after the block of code is executed.<br/>• The `raw_line` variable is not needed, so it was removed and the `line` variable was<br/>used directly.<br/>• The `rstrip()` method is not needed, because the `for` loop already removes newline<br/>characters.<br/>• The `format()` method is replaced with f-strings, which provide a more concise and<br/>readable way to insert values into strings.</pre>                                         |    | Copy code                                                                                |
| <pre>for line in f:<br/>words = line.split()<br/>print(f"The first word of line {count} of the file is {words[0]}")<br/>count += 1<br/>print(f"Read in {count} lines")<br/>Here is a breakdown of the changes made:<br/>The `open()` function is called using the `with` statement, which automatically closes<br/>the file after the block of code is executed.<br/>The `ropen()` function is called using the `with` statement, which automatically closes<br/>the file after the block of code is executed.<br/>The `ropen()` function is called using the `with` statement, which automatically closes<br/>the file after the block of code is executed.<br/>The `ropen()` method is not needed, because the `for` loop already removes newline<br/>characters.<br/>The `format()` method is replaced with f-strings, which provide a more concise and<br/>readable way to insert values into strings.</pre>                                                          |    | count = 0                                                                                |
| <pre>words = line.split() print(f"The first word of line {count} of the file is {words[0]}") count += 1 print(f"Read in {count} lines")  Here is a breakdown of the changes made:  The `open()` function is called using the `with` statement, which automatically closes the file after the block of code is executed.  The `raw_line` variable is not needed, so it was removed and the `line` variable was used directly.  The `rstrip()` method is not needed, because the `for` loop already removes newline characters.  The `format()` method is replaced with f-strings, which provide a more concise and readable way to insert values into strings.</pre>                                                                                                    |    | <pre>with open("mygenomefile", "r") as f:</pre>                                          |
| <pre>print(f"The first word of line {count} of the file is {words[0]}")     count += 1 print(f"Read in {count} lines")  Here is a breakdown of the changes made:      The `open()` function is called using the `with` statement, which automatically closes     the file after the block of code is executed.      The `raw_line` variable is not needed, so it was removed and the `line` variable was     used directly.      The `rstrip()` method is not needed, because the `for` loop already removes newline     characters.      The `format()` method is replaced with f-strings, which provide a more concise and     readable way to insert values into strings. </pre>                                                                                                    |    |                                                                                          |
| <pre>count += 1 print(f"Read in (count) lines")  Here is a breakdown of the changes made:  The `open()` function is called using the `with` statement, which automatically closes the file after the block of code is executed. The `raw_line` variable is not needed, so it was removed and the `line` variable was used directly. The `rstrip()` method is not needed, because the `for` loop already removes newline characters. The `format()` method is replaced with f-strings, which provide a more concise and readable way to insert values into strings.</pre>                                                                                                    |    |                                                                                          |
| <ul> <li>Here is a breakdown of the changes made:</li> <li>The `open()` function is called using the `with` statement, which automatically closes the file after the block of code is executed.</li> <li>The `raw_line` variable is not needed, so it was removed and the `line` variable was used directly.</li> <li>The `rstrip()` method is not needed, because the `for` loop already removes newline characters.</li> <li>The `format()` method is replaced with f-strings, which provide a more concise and readable way to insert values into strings.</li> </ul>                                                                                                    |    |                                                                                          |
| <ul> <li>The `open()` function is called using the `with` statement, which automatically closes the file after the block of code is executed.</li> <li>The `raw_line` variable is not needed, so it was removed and the `line` variable was used directly.</li> <li>The `rstrip()` method is not needed, because the `for` loop already removes newline characters.</li> <li>The `format()` method is replaced with f-strings, which provide a more concise and readable way to insert values into strings.</li> </ul>                                                                                                    |    | <pre>print(f"Read in {count} lines")</pre>                                               |
| <ul> <li>the file after the block of code is executed.</li> <li>The `raw_line` variable is not needed, so it was removed and the `line` variable was used directly.</li> <li>The `rstrip()` method is not needed, because the `for` loop already removes newline characters.</li> <li>The `format()` method is replaced with f-strings, which provide a more concise and readable way to insert values into strings.</li> </ul>                                                                                                    |    | Here is a breakdown of the changes made:                                                 |
| <ul> <li>The `raw_line` variable is not needed, so it was removed and the `line` variable was used directly.</li> <li>The `rstrip()` method is not needed, because the `for` loop already removes newline characters.</li> <li>The `format()` method is replaced with f-strings, which provide a more concise and readable way to insert values into strings.</li> </ul>                                                                                                    |    | * The `open()` function is called using the `with` statement, which automatically closes |
| <ul> <li>used directly.</li> <li>The `rstrip()` method is not needed, because the `for` loop already removes newline characters.</li> <li>The `format()` method is replaced with f-strings, which provide a more concise and readable way to insert values into strings.</li> </ul>                                                                                                    |    | the file after the block of code is executed.                                            |
| <ul> <li>characters.</li> <li>The `format()` method is replaced with f-strings, which provide a more concise and readable way to insert values into strings.</li> </ul>                                                                                                    |    | -                                                                                        |
| readable way to insert values into strings.                                                                                                    |    |                                                                                          |
| , ,                                                                                                    |    | * The `format()` method is replaced with f-strings, which provide a more concise and     |
| I hope this helps! Let me know if you have any questions.                                                                                                    |    | readable way to insert values into strings.                                              |
|                                                                                                    |    | I hope this helps! Let me know if you have any questions.                                |

## A last note about programming and proper attribution of other people's code:

Most code is either commercial (which you usually can't access or redistribute) or, if it's in the public domain, available under a <u>license</u>, e.g. as for most of the code on github.

Common open source licenses include **CC-BY-4.0**, **BSD**, and the **MIT** license (my own lab often uses the MIT license). These are very permissive and allow you to use the code (with attribution) and license your own project in turn however you like. Others are for **non-commercial use only**, and still others are strong "**copyleft**" licenses (like **GPL** licenses) that require you to use the identical license for any code you distribute as was on the code you reused.

Be absolutely sure to *acknowledge code* that you use & check that you're licensed to use it (especially if you go work in industry after grad school!)

You can read more about software licenses here: <u>https://opensource.guide/legal/#which-open-source-license-is-appropriate-for-my-project</u> & specifically for Github: <u>https://docs.github.com/en/repositories/managing-your-repositorys-settings-and-features/customizing-your-repository/licensing-a-repository</u>